# **Etudes de cas**

# **Etude de cas LIBENLIGNE**

**3 - La phase d'initialisation 4 - La phase d'élaboration : itération n°1 5 - La phase d'élaboration : itération n°2**

# **1 - Présentation générale**

# **2 - Site Marchand**

# **Développement d'un site d'achat : le cas d'une librairie en ligne**

Ce document présente l'étude de cas traitée selon le processus unifié. La présentation de ce cas comporte :

- la définition des besoins fonctionnels, c'est à dire les fonctionnalités attendues par les usagers du site marchand
- la définition des besoins non fonctionnels : performances, ergonomie
- la définition des contraintes de conception

#### **Le sujet**

L'étude de cas traite du développement d'un site web marchand. Nous avons choisi l'exemple d'une librairie en ligne, exemple représentatif des applications de E-Commerce. L'étude cas est inspirée de sites existants : www.eyrolles.com , www.amazon.fr , www.fnac.com….

## **Objectif du projet**

Le site de la Société LIBENLI doit :

 fournir une information constante et personnalisée sur les ouvrages (prix des livres, disponibilités, critiques, résumés, table des matières…).

- permettre de commander en ligne des ouvrages. Le client passe sa commande en ajoutant des ouvrages dans son panier d'achat. A tout moment, le client peut modifier son panier d'achat en ajoutant ou en retirant des ouvrages. La commande est enregistrée lorsque le client valide son panier d'achat.
- Permettre le paiement des commandes directement sur le Web.
- Permettre aux usagers de consulter toutes leurs commandes et de suivre les livraisons

### **Les exigences fonctionnelles**

#### **La recherche**

La première fonction que doit offrir le site est la recherche d'ouvrages dans l'ensemble du catalogue. Le site doit offrir plusieurs méthodes de recherche : par titre, N°ISBN, auteur…Les résultats de la recherche doivent apparaître sur une page particulière. L'internaute doit pouvoir aussi accéder à une classification thématique, aux nouveautés, aux meilleures ventes.

#### **La consultation**

Chaque livre du catalogue doit pouvoir être présenté en détail sur une page. Cette page doit contenir :

 La page de garde du livre sous forme d'image Le prix et la disponibilité Des commentaires de lecteurs La table des matières Certains extraits de chapitres

#### **La sélection**

Comme dans un magasin réel, l'internaute doit avoir la possibilité de déposer et d'enlever des ouvrages dans et de son panier virtuel. Il doit aussi pouvoir indiquer des quantités souhaitées (et aussi de les modifier) avant de passer commande.

#### **La prise de commande**

A tout moment après avoir rempli son panier, le client doit pouvoir accéder au formulaire de commande dans lequel il saisit ses coordonnées et les informations nécessaires au paiement et à la livraison. Pour garantir la sécurité et la confidentialité des échanges, il est impératif que l'envoi des données soit crypté. Le client peut s'il le souhaite obtenir une impression du devis pour commander par courrier ou par fax.

Le client doit pouvoir ensuite suivre ses commandes récentes en donnant son mot de passe.

#### **Les exigences non fonctionnelles**

## **Exigences de qualité**

Pour attirer de nouveaux clients et pour fidéliser des clients existants il est important de respecter les exigences de qualité suivantes :

Ergonomie sobre permettant des présentations claires

- Formulaire de commande simple et facile à remplir
- Aide en ligne puissante et permanente. A tout moment l'internaute doit pouvoir consulter des pages d'aide contextuelles. Une visite guidée du site doit être proposée aux nouveaux visiteurs.

### **Exigences de performance**

Le site de la Société LIBENLIGNE doit pouvoir gérer les comptes de plus de 10 000 clients. Le site doit supporter plus de 1 000 connexions simultanées. Le catalogue d'ouvrages doit pouvoir contenir plus de 1 000 000 ouvrages différents. On considère qu'une recherche qui prendrait plus de 30 secondes n'est pas satisfaisante.

#### **Les contraintes de conception**

#### **Mise à jour de la base de données**

#### **Les ouvrages**

Les informations relatives aux ouvrages présentés sur le site proviennent essentiellement de deux sources complémentaires. La première contient tous les nouveaux ouvrages, la seconde contient toutes les mises à jour de prix et de stock. Ces deux sources sont périodiquement utilisées pour mettre à jour les données de la base de données du site. Toutes les autres informations (par exemple les commentaires de lecteur) sont saisies manuellement à l'aide d'une application dédiée.

#### **Les clients et les commandes**

Les données relatives aux clients et saisies à partir des formulaires sont conservées ainsi que les caractéristiques de leurs commandes. Les clients doivent pouvoir consulter l'historique de leurs commandes.

#### **Gestion du panier**

Le panier de l'internaute ne sera pas sauvegardé dans la base. Sa durée de vie n'excèdera pas celle de la visite de l'internaute.

#### **Paiement sécurisé**

La saisie du numéro de carte de crédit par le client doit s'effectuer de manière sécurisée, en cryptant le transfert http , via le protocole SSL. La commande et le numéro de carte sont stockés jusqu'au traitement de la commande. La banque concernée validera la transaction. Après la validation, le numéro de la carte de crédit est supprimé de la base de données.

# **3 - La phase d'initialisation**

# **La phase d'initialisation dans le contexte de l'étude de cas**

**La simplicité du cas nous conduit au niveau de la phase d'initialisation aux résultats suivants :** 

En résumé la phase d'initialisation produit les artéfacts suivants :

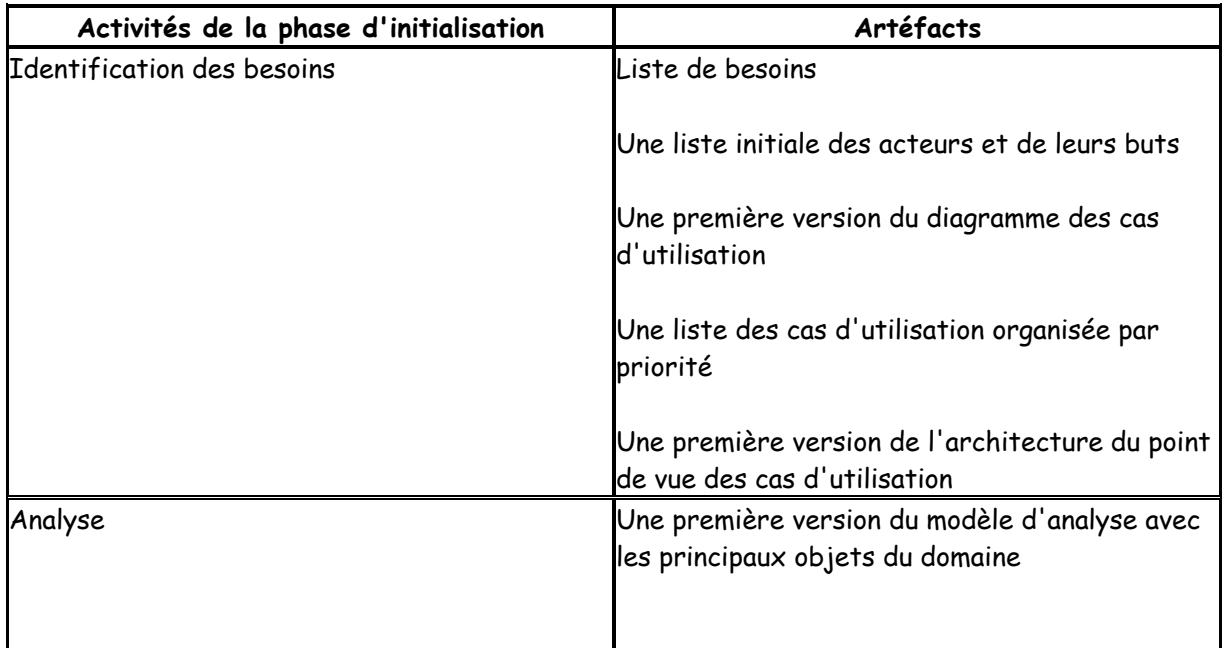

#### **Enoncé des besoins**

Nous avons dans l'énoncé de l'étude cas une liste initiale des besoins fonctionnels et non fonctionnels.

## **Expression des besoins sous forme de cas d'utilisation**

La démarche de construction du modèle de cas d'utilisation est :

- 1) identifier les acteurs
- 2) identifier et décrire les cas d'utilisation
- 3) structurer les cas d'utilisation en paquetages
- 4) ajouter les relations entre cas d'utilisation

#### **Les acteurs**

Les acteurs humains pour le site web de la Société sont :

 l'Internaute : personne qui visite le site, qui fait des recherches d'ouvrage, qui passe éventuellement des commandes et qui peut consulter ses commandes

- Le service Clients : les employés qui s'occupent des clients et du suivi des commandes des clients
- Le libraire : les personnes qui sont responsable du contenu du site (référencement d'un nouvel ouvrage, ajout d'une critique sur un ouvrage….)
- L'administrateur du site : les personnes qui ont en charge le bon fonctionnement du site et la maintenance

Deux systèmes servent à alimenter la base de données associée au site : l'un contient les nouveautés et le second est le système existant de gestion du stock.

# **Identification des cas d'utilisation**

Pour chaque acteur identifié précédemment, on définit les différents buts qu'il cherche à atteindre en utilisant le système.

Les buts de l'internaute :

Rechercher des ouvrages

Sélectionner des ouvrages dans son panier

Obtenir un devis

Passer une commande

Consulter ses commandes passées et en cours

Les buts du libraire :

Maintenir le catalogue

Maintenir les informations éditoriales

Les buts de l'administrateur du site :

Maintenir le site

## **Structuration des cas d'utilisation**

Pour les projets importants, il est usuel de faire un regroupement des cas d'utilisation. Ce regroupement conduit le plus souvent à un découpage fonctionnel du système. Trois types de critères sont usuellement utilisés pour faire ce regroupement :

- Par domaine d'expertise métier
- Par acteur
- Par lot de livraison dans le cadre du développement itératif. Il s'agit de regrouper les C.U. qui seront livrés ensemble

Le regroupement des cas d'utilisation est basé sur la notion de paquetage (« package ») proposé par le langage UML.

Dans l'étude de cas nous proposons le découpage suivant :

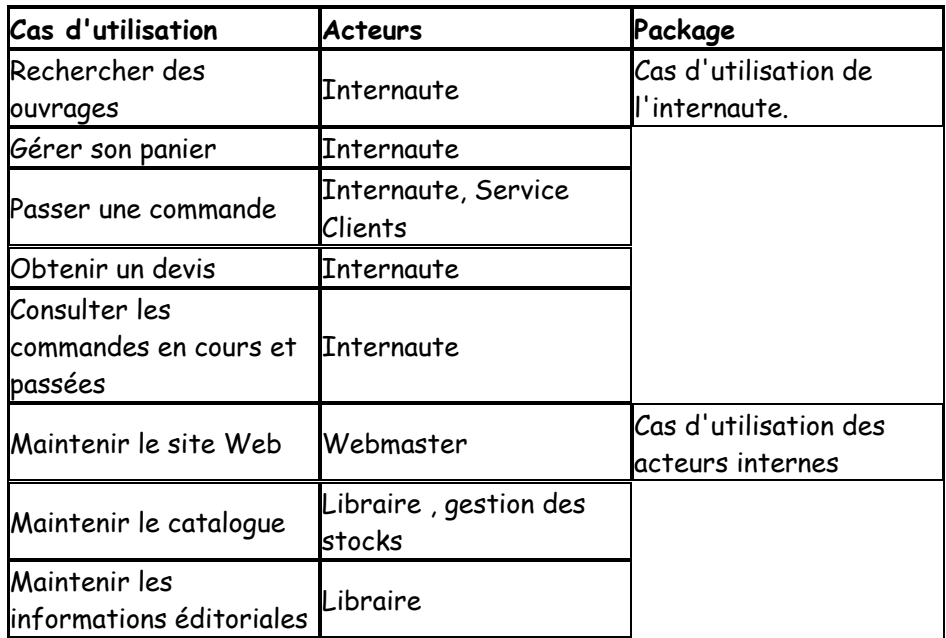

# **Diagrammes des cas d'utilisation**

Nous construisons deux diagrammes, celui qui montre les cas d'utilisation de l'acteur externe « internaute » et celui qui montre les cas d'utilisation des acteurs internes « Libraire » et « Webmaster ».

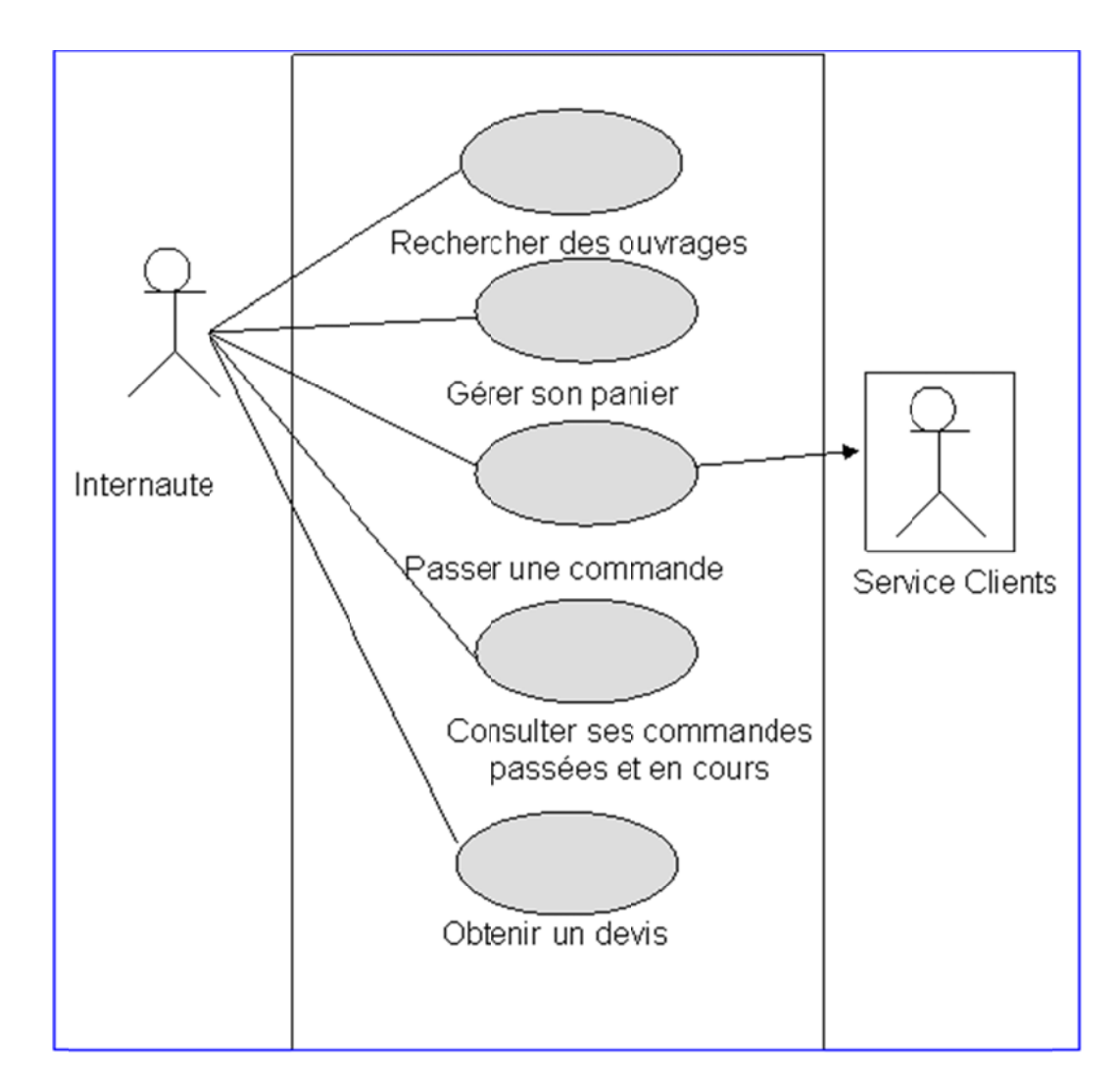

## Commentaires :

On différencie les acteurs externes (ici l'internaute) des acteurs internes (ici le service clients)

L'utilisation de la flèche sur le lien entre le cas d'utilisation « Passer une commande » et l'acteur interne « Services Clients » signifie que l'acteur ne fait que recevoir des messages du système.

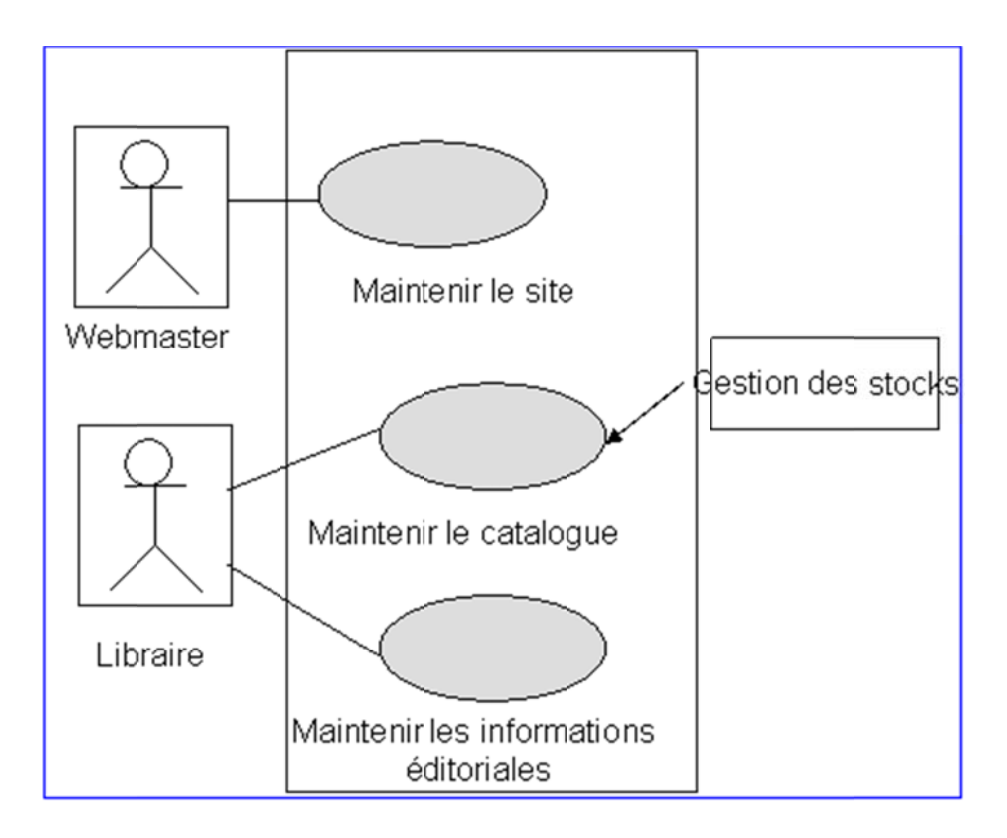

## Commentaires :

On différencie les acteurs humains des acteurs systèmes

La flèche de navigabilité indique que l'acteur système « gestion des stocks » ne fait qu'envoyer des informations sans jamais en recevoir.

## Classement des cas d'utilisation par ordre de priorité et risque

Il s'agit d'établir, d'une part, des priorités en terme de développement et d'autre part, des niveaux de risque pour chaque cas d'utilisation. Dans ce contexte particulier les niveaux de priorité doivent être établis par le service marketing et les niveaux de risque par les équipes techniques.

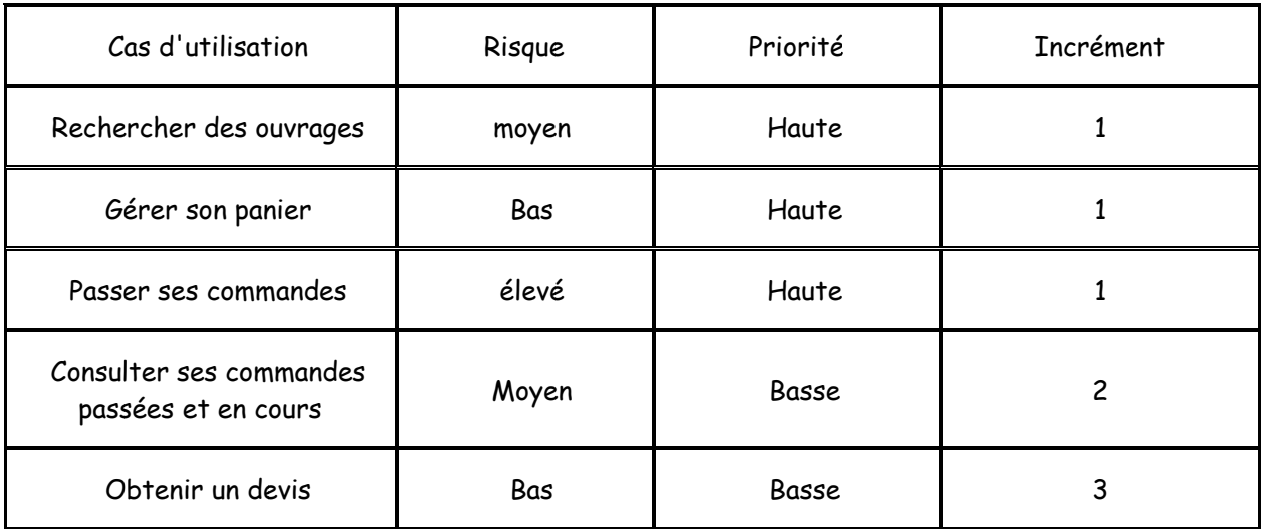

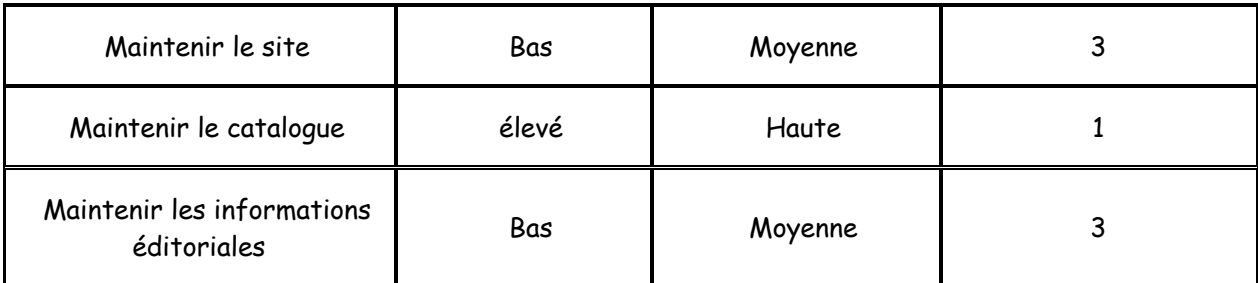

#### **Valider les diagrammes de cas d'utilisation**

Les questions clés à se poser sont:

Les frontières du système sont-elles bien définies ?

Les acteurs sont-ils tous pris en compte (au moins une fois) ?

Chaque cas d'utilisation a-t-il un processus de déclenchement (par un acteur) ?

Le niveau d'abstraction des cas d'utilisation est-il homogène ?

Toutes les fonctionnalités du système sont-elles traitées ?

#### **Le modèle d'analyse**

Dans la phase d'élaboration, le modèle d'analyse est un ensemble de classes du domaine avec des associations et des attributs.

L'identification des classes peut être faite à partir des cas d'utilisation. Pour chaque cas d'utilisation, on recherche les concepts du domaine qui participent au cas d'utilisation.

Une première étude des cas d'utilisation conduit à :

Concepts utilisés par le cas d'utilisation « Rechercher des ouvrages »

#### **Livre, Auteur, Editeur**

Concepts utilisés par le cas d'utilisation « Sélectionner des ouvrages dans son panier »

#### **Panier, LignePanier**

Concepts utilisés pour le cas d'utilisation « Passer une commande ». Un panier contient en général plusieurs ouvrages sélectionnés

#### **Commande, Client**

Concepts utilisés pour le cas d'utilisation « Maintenir le catalogue »

#### **Thème**

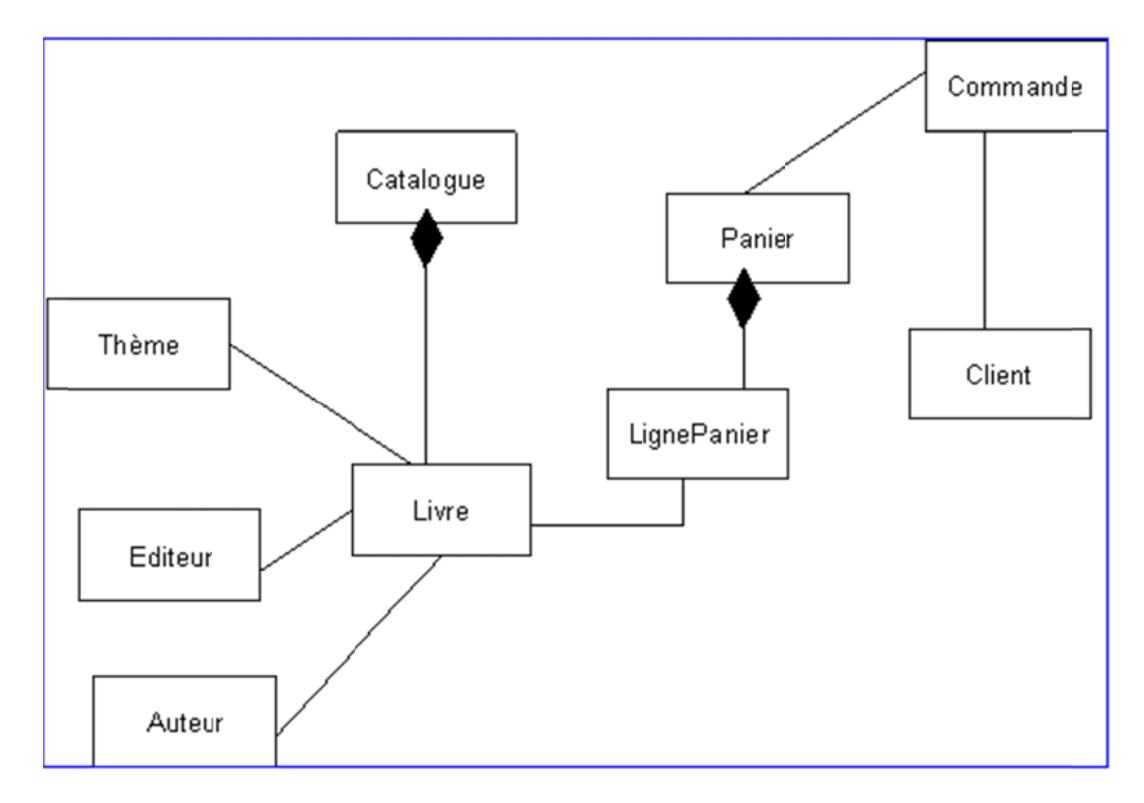

A ce niveau du processus, le modèle d'analyse contient les principaux concepts du domaine.

Ce modèle d'analyse peut rapidement être structuré en deux paquetages, l'un contenant les concepts relatifs aux livres et l'autre contenant les concepts relatifs aux commandes. Cette structuration en deux paquetages conserve l'homogénéité ainsi que l'indépendance.

# Le passage à la phase d'élaboration

La phase d'élaboration, en général composée de plusieurs itérations va « raffiner » le modèle des cas d'utilisation dans un modèle d'analyse, elle va aussi démarrer le modèle de conception.

# 4 - La phase d'élaboration : première itération

# La phase d'élaboration dans le contexte de l'étude de cas

Dans cette séquence nous présentons les résultats de la première itération de la phase d'élaboration.

En résumé la première itération de la phase d'élaboration produit les artéfacts suivants :

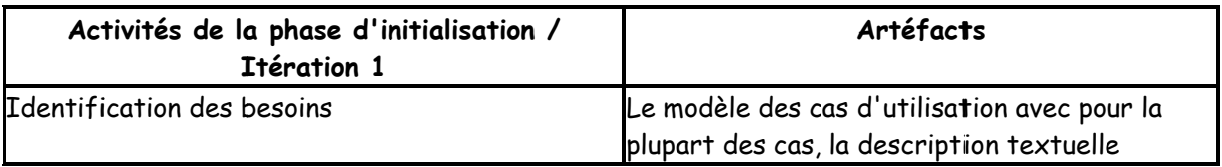

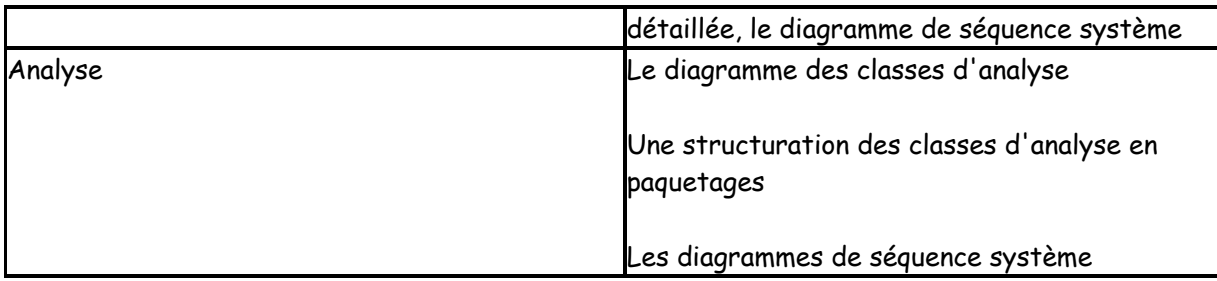

#### **Identification des besoins**

Nous allons détailler certains cas d'utilisation identifiés dans la phase d'initialisation.

Nous détaillons un cas d'utilisation avec ses scénarii : un scénario nominal (le cas le plus fréquent) et les scénarii d'extension (certains constituent des scénarii d'exceptions). Chaque scénario est composé d'étapes. Une étape est un message de l'acteur vers le système, une validation ou un changement d'état du système ou encore un message du système vers un acteur. On choisit de numéroter chaque étape. La description détaillée des cas d'utilisation comporte des pré-conditions et des post conditions.

Description textuelle du cas d'utilisation « Maintenir le catalogue »

**Acteur principal :** Le libraire

**Acteurs secondaires** : la gestion des stocks

**Objectif** : L'internaute doit pouvoir rajouter de nouveaux ouvrages et mettre à jour le catalogue des ouvrages présentés aux internautes

## **Pré conditions :**

Le libraire a été authentifié Il existe une version du catalogue

## **Post conditions :**

La version n + 1 du catalogue est opérationnelle

## **Scénario nominal :**

1. Le libraire définit les nouveaux ouvrages

2. Le système « gestion des stocks » met à jour les prix et les quantités en stock des ouvrages

3. Le libraire valide la mise à jour du catalogue

#### **Extensions**

2.a le système détecte un problème lors de la mise à jour (scénario d'exception – Echec)

1 Le système signale le dysfonctionnement au libraire

2. Le libraire annule la transaction de mise à jour

3.a le libraire détecte des erreurs dans les mises à jour

- 1. Le libraire modifie les informations erronées
- 2. Le libraire valide la mise à jour du catalogue

**Spécification particulière** : Le catalogue est mis à jour chaque soir.

Description textuelle du cas d'utilisation « passer une commande »

**Acteur principal :** L'internaute

**Objectif :** A tout moment un internaute doit pouvoir saisir à partir d'un formulaire une commande d'ouvrage

#### **Pré conditions :**

Le panier de l'internaute n'est pas vide et il a accédé au formulaire de saisie de sa commande

#### **Post conditions :**

Une commande a été enregistrée et transmise au service Clients

#### **Scénario nominal**

 1) L'internaute remplit le formulaire avec l'ensemble des informations nécessaires au paiement et à la livraison de la commande

- Coordonnées de l'adresse de facturation
- Coordonnées de l'adresse de livraison (si elle est différente)
- Adresse électronique et mot de passe pour pouvoir suivre sa commande
- 2) Le système affiche le récapitulatif de la commande
- 3) L'internaute valide la commande
- 4) Le système transmet la commande validée au service Clients
- 5) Le système confirme la commande à l'internaute

### **Extensions**

1a. L'internaute est déjà client

• l'internaute fournit son mot de passe

 • le système affiche les coordonnées de facturation et de livraison et le cas d'utilisation continue à l'étape 2 du scénario nominal

1a. Le système ne reconnaît pas le mot de passe, le système demande à l'internaute de s'identifier à nouveau (retour en 1a.1)

3a. L'internaute annule sa commande

• Le système réaffiche le panier et le cas d'utilisation est terminé

1a. 2a L'internaute veut modifier les informations enregistrées

- L'internaute fournit ses nouvelles coordonnées et valide
- Le système confirme la validation

 • Le système revient au formulaire de commande et le cas d'utilisation continue à l'étape 2 du scénario nominal

**Spécification particulière** : Il est important de garantir la sécurité et la confidentialité des échanges.

**Exercice I : i) Ecrire le cas d'utilisation « rechercher des ouvrages » ii) Ecrire le cas d'utilisation « gérer le panier »**

# **Le diagramme des cas d'utilisation complété**

Lors de la description détaillée des cas d'utilisation, il est possible de découvrir de nouveaux cas d'utilisation et d'identifier des relations entre cas d'utilisation.

A ce stade du processus seul le diagramme des cas d'utilisation relatifs à l'internaute a changé.

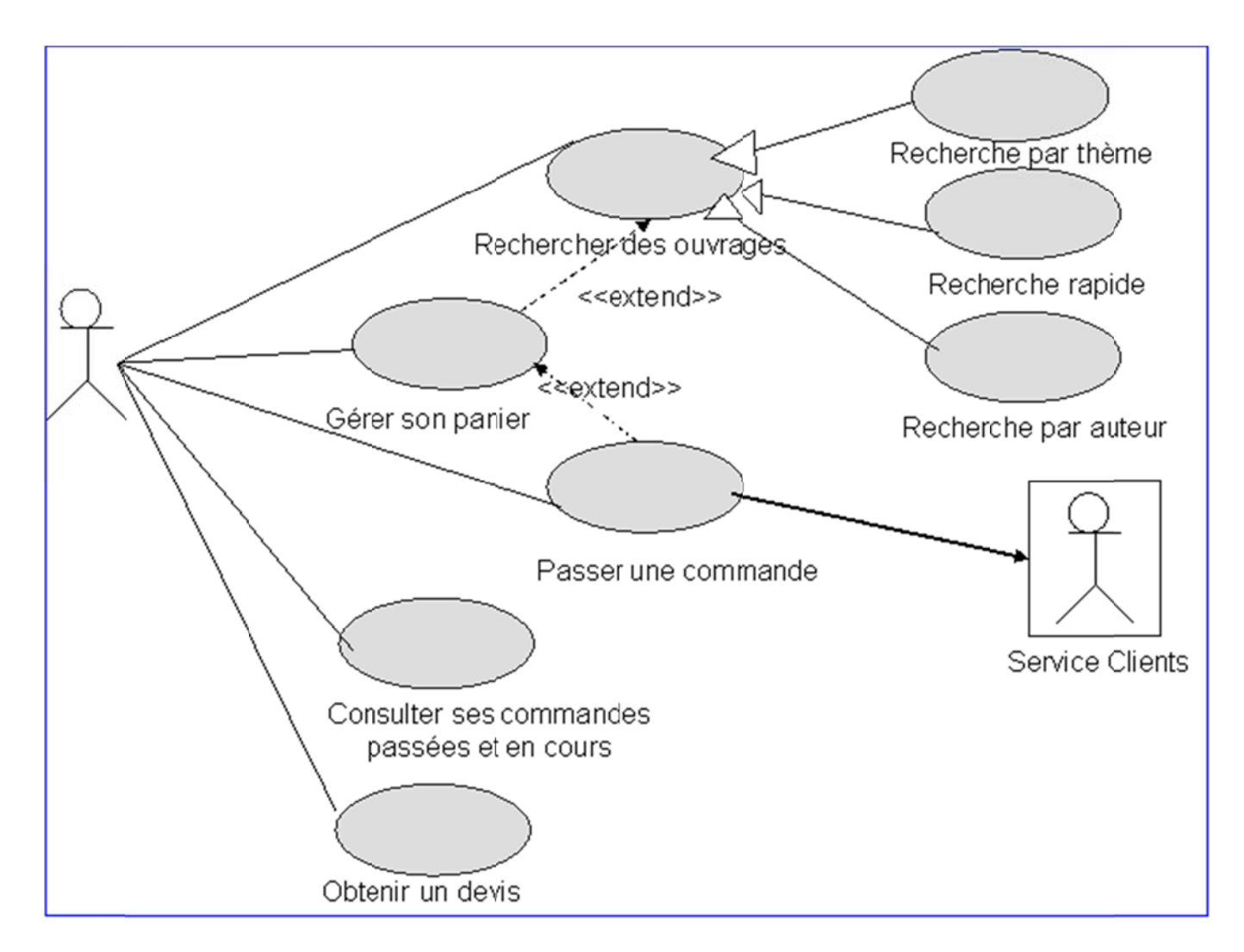

## Commentaires:

La recherche d'ouvrages peut aboutir à mettre dans le panier des ouvrages, d'où la relation « extend » du cas d'utilisation « gérer son panier » vers « rechercher des ouvrages ».

A tout moment du remplissage du panier, l'internaute peut passer sa commande, d'où la relation « extend » du cas d'utilisation « passer une commande » vers le cas d'utilisation « gérer son panier ».

Les différentes formes de recherche d'ouvrage peuvent être modélisées par des relations de généralisation, dans ce contexte, le cas d'utilisation « rechercher des ouvrages » est un cas d'utilisation abstrait.

Si on souhaite autoriser au moment de la consultation la modification des commandes en cours (avant expédition) on rajoute un lien « extend » du cas d'utilisation « Consulter ses commandes passées et en cours » vers le cas d'utilisation « passer une commande ».

#### Les diagrammes de séquence système

Les interactions générées entre le système et les acteurs durant le déroulement des différents scénarios peuvent être décrites avec un diagramme de séquence système (DSS). Dans ce

diagramme sont représentés les acteurs et le système, les seuls messages sont ceux échangés entre les acteurs et le système. Dans un diagramme de séquence système, le système est une « boite noire ». On construit en général plusieurs DSS, un pour chaque scénario représentatif (complexe) de chaque cas d'utilisation.

DSS du scénario nominal du cas d'utilisation « effectuer une commande ». Ce scénario décrit la prise de commande jusqu'à la validation.

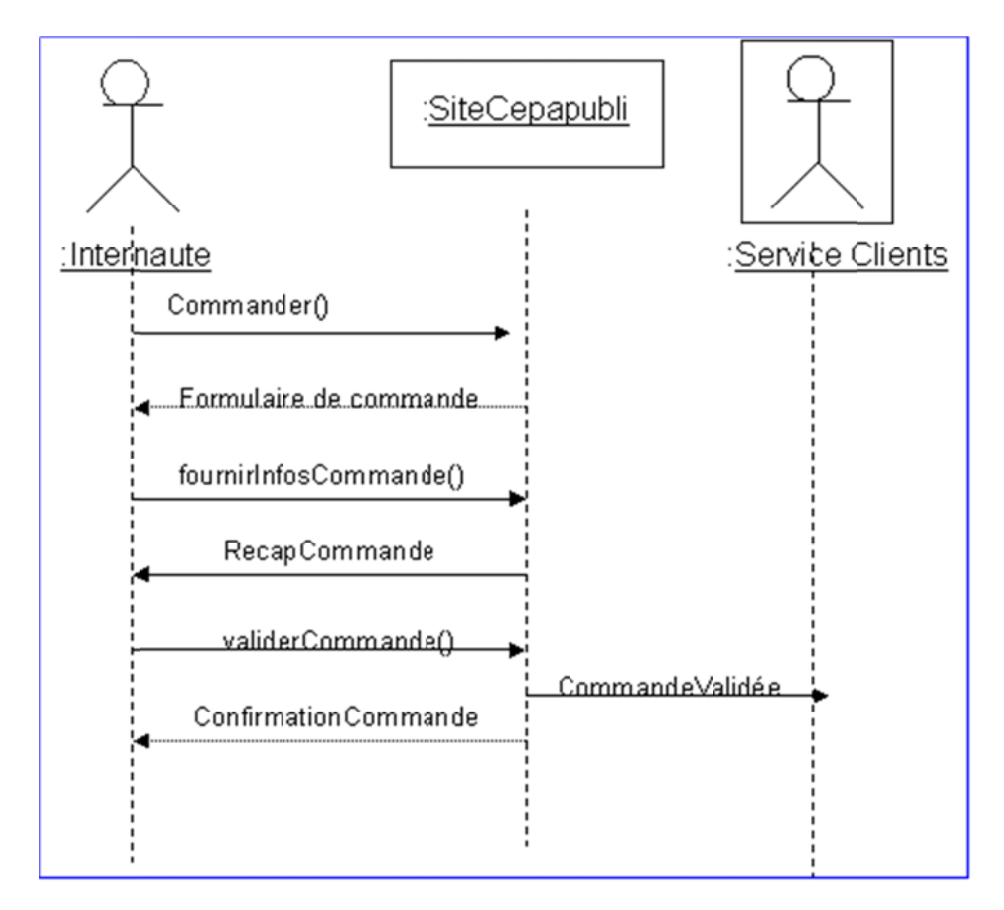

DSS du scénario nominal du cas d'utilisation « maintenir le catalogue ». Ce scénario permet de mettre à jour le catalogue avec les nouveaux ouvrages, les nouveaux prix et les nouvelles quantité és en stock.

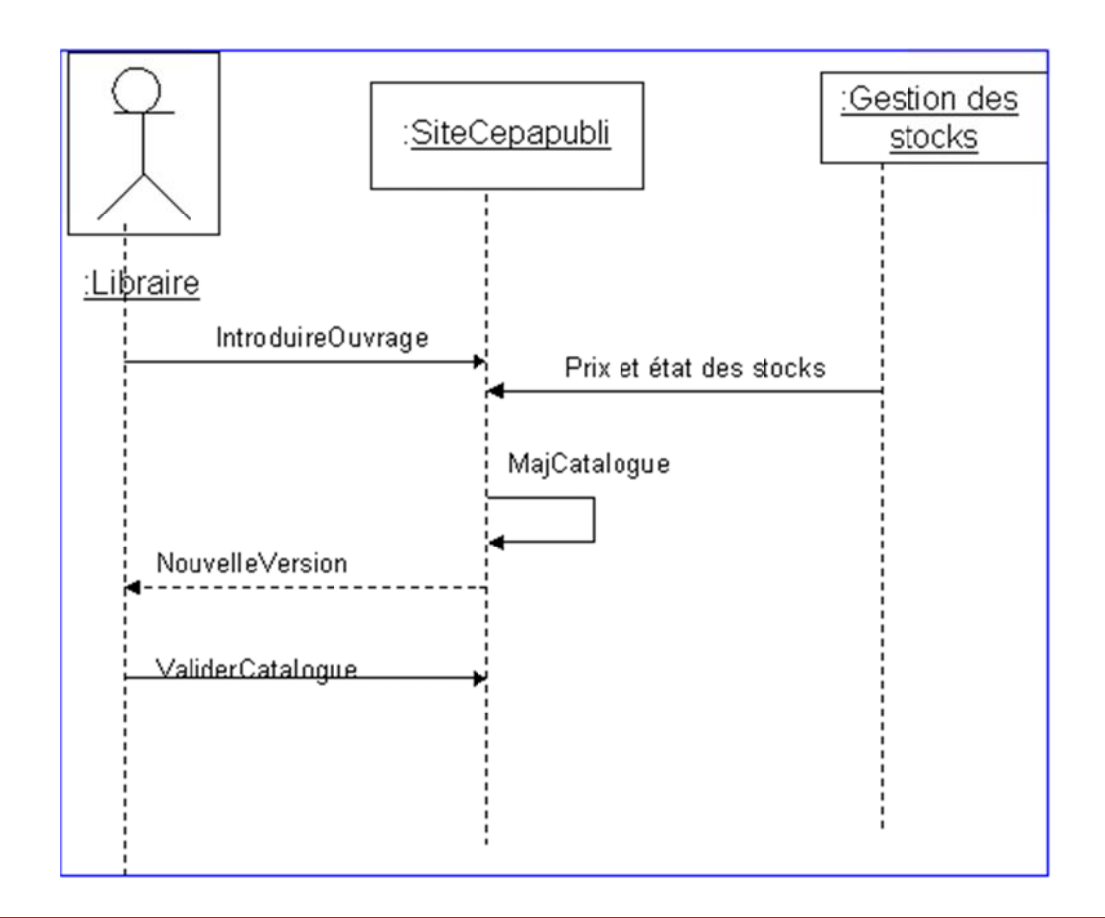

# Exercice II

i) Ecrire les DDS pour les scénarios du cas d'utilisation « rechercher des ouvrages »

ii) Ecrire les DDS pour les scénarios du cas d'utilisation « gérer le panier »

#### Analyse

Dans la phase d'initialisation, nous avons élaboré un premier modèle d'analyse centré sur les objets du domaine. Dans cette première itération de la phase d'élaboration, nous allons raffiner ce modèle.

Nous avions identifié deux paquetages de classes d'analyse dans la phase d'initialisation. Ici nous construisons deux diagrammes de classes qui détaillent les classes d'analyse.

Ci-dessous le diagramme des classes d'analyse du paquetage « Livre »

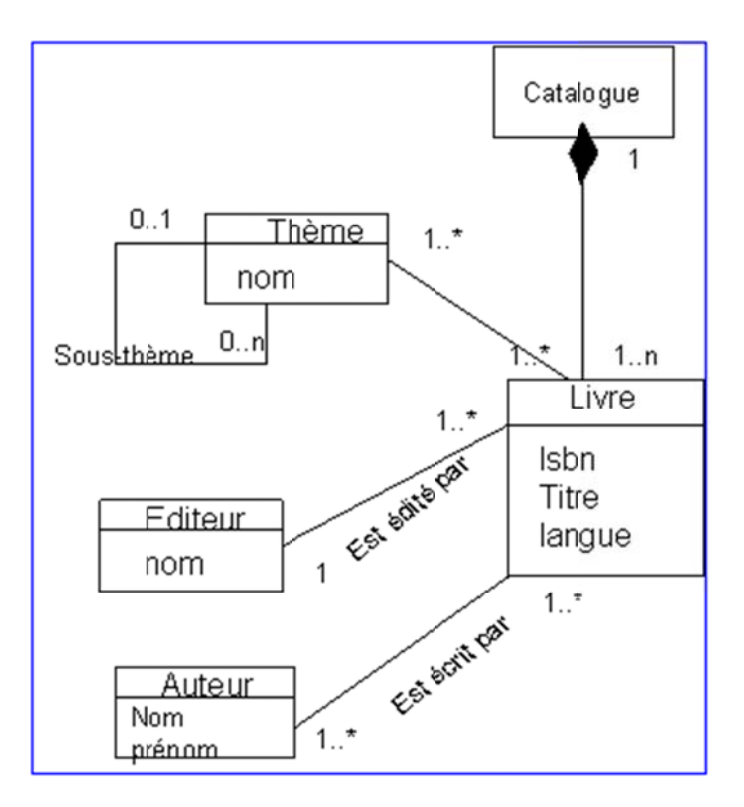

# Exercice III

Construire le diagramme des classes d'analyse du paquetage « Commande »

Nous terminons cette première itération de la phase d'élaboration avec une structuration en paquetage des classes d'analyse.

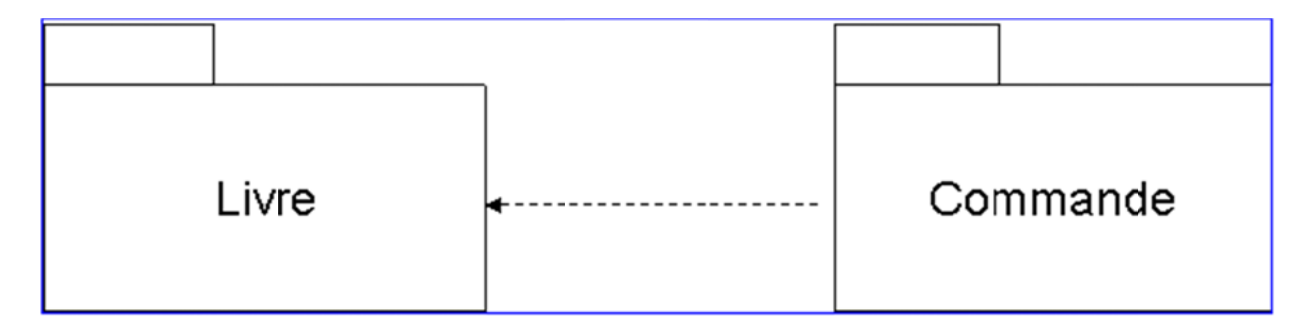

Le lien de navigabilité entre les deux paquetages indique une dépendance unidirectionnelle. La flèche explicite le seul sens de navigation possible.

Une autre représentation des paquetages peut être fournie montrant les classes contenues dans chacun d'eux

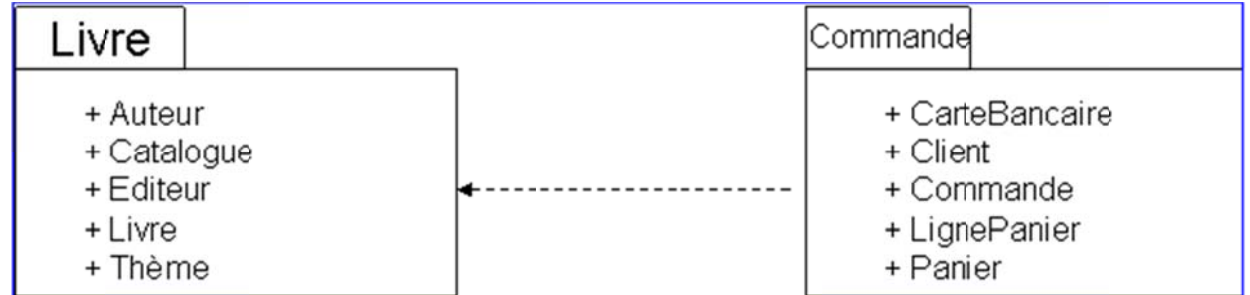

# 5 - La phase d'élaboration : itération N°2

# **Introduction**

Durant cette deuxième itération, nous allons affiner le modèle d'analyse et démarrer le modèle de conception. Les principaux artefacts construits sont donnés dans le tableau suivant :

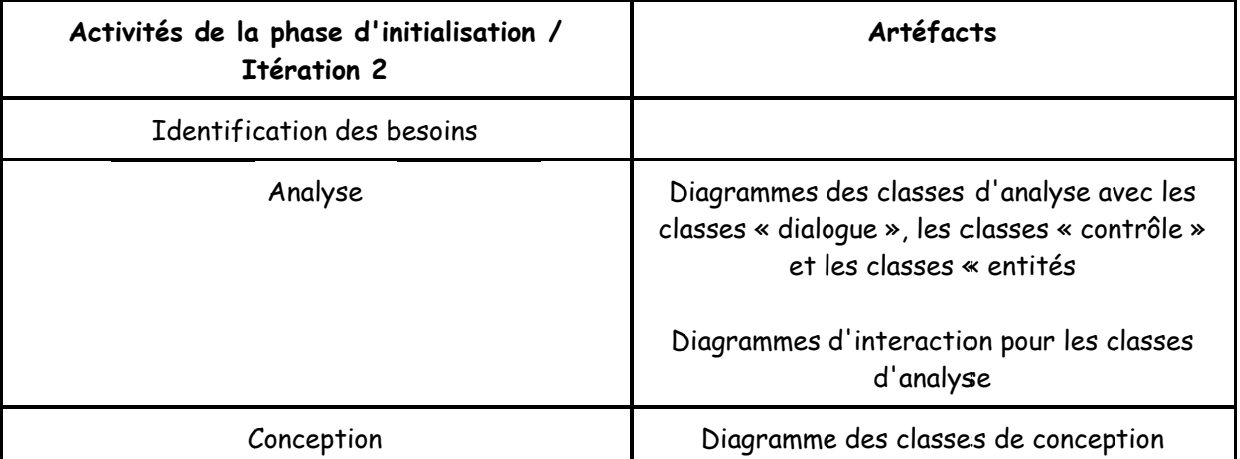

# L'itération 2 de la phase d'initialisation dans le contexte de l'étude de cas

# Enoncé des besoins

Nous supposons qu'à ce stade du processus tous les cas d'utilisation ont été documentés et décrits avec des diagrammes de séquence système.

#### Modèle d'analyse

Dans cette itération, le modèle d'analyse est détaillé avec toutes les classes d'analyse qui permettent de réaliser les cas d'utilisation. Nous distinguons trois types de classes d'analyse :

 - Les classes « dialogue ou interface» qui supportent les interactions entre les acteurs et le système, Pour ces classes, les attributs sont en général des champs de saisie ou de résultat et les opérations représentent des actions de l'utilisateur.

 - Les classes « contrôle » qui supportent les traitements. Ces classes ne possèdent en général que des opérations. Ces opérations expriment les règles de gestion du domaine

 - Les classes « entités » qui supportent la gestion des objets métier. Ces classes ont été pour la plupart identifiées dans les itérations précédentes. Ces classes ne possèdent en général que des attributs, ils représentent des informations persistantes.

Il est tout à fait possible d'associer à ces trois types de classe des stéréotypes avec des symboles spécifiques.

Quelques règles sont à la base de la construction du diagramme de classes :

 - Les classes « dialogue » ne peuvent être reliées qu'à des classes « contrôle » ou à d'autres classes « dialogue ». Les classes « entités » ne peuvent être reliées qu'à des classe « contrôle » ou à d'autres classes « entités ». Les classes « contrôle » ont accès à toutes les classes.

Pour chaque cas d'utilisation, nous construisons

 • le diagramme des classes permettant de réaliser le cas d'utilisation. Cette construction exploite aussi les classes « entités » préalablement identifiées ainsi que d'éventuelles maquettes.

 • Le diagramme d'interaction permettant de réaliser le cas d'utilisation. Cette construction détaille les diagrammes de séquence système en « remplaçant » l'objet « système » par les classes d'analyse identifiées.

# **Diagramme de classes d'analyse**

**Diagramme de classes d'analyse pour le cas d'utilisation « Maintenir le catalogue »** 

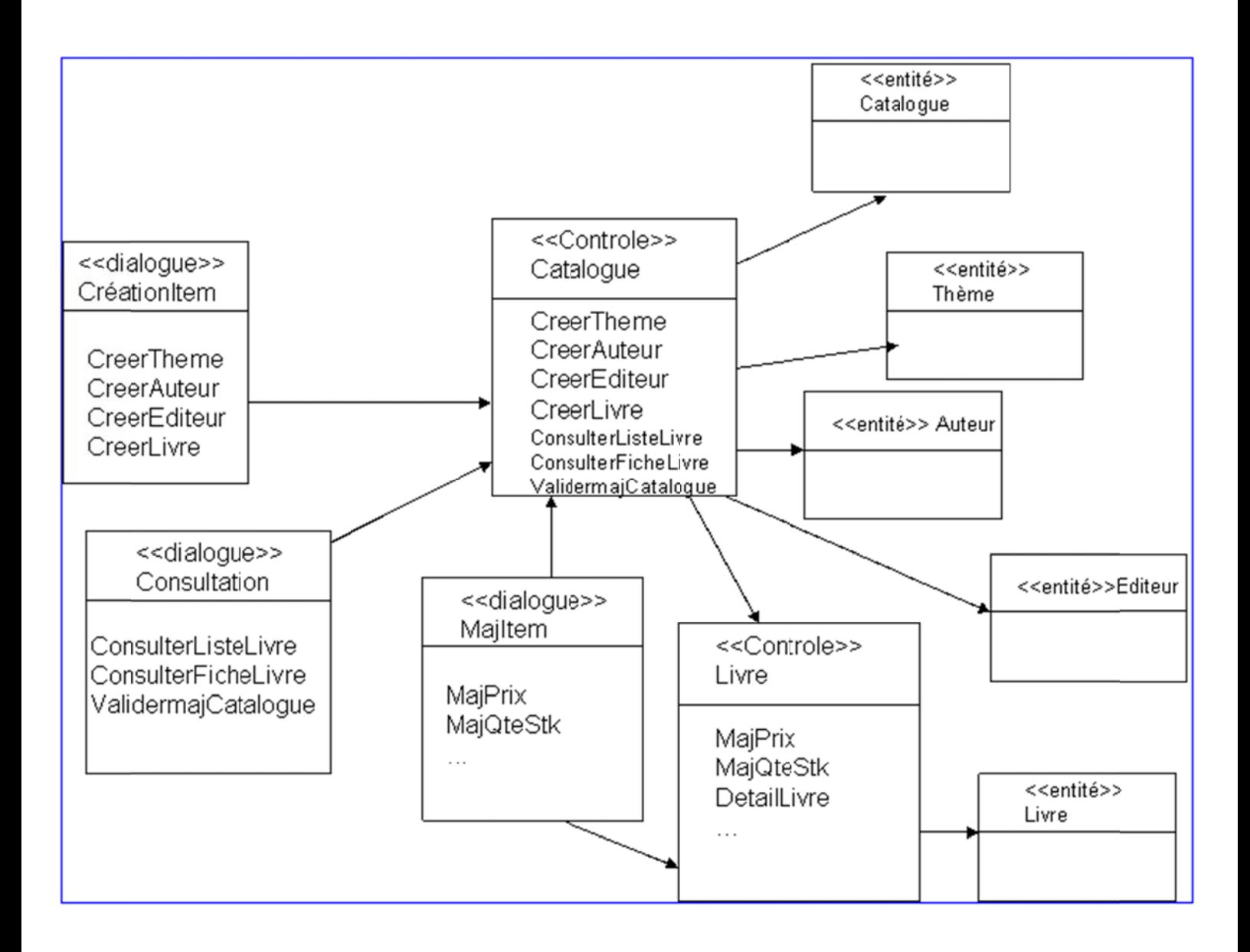

Diagramme de classes d'analyse pour le cas d'utilisation « gérer le panier »

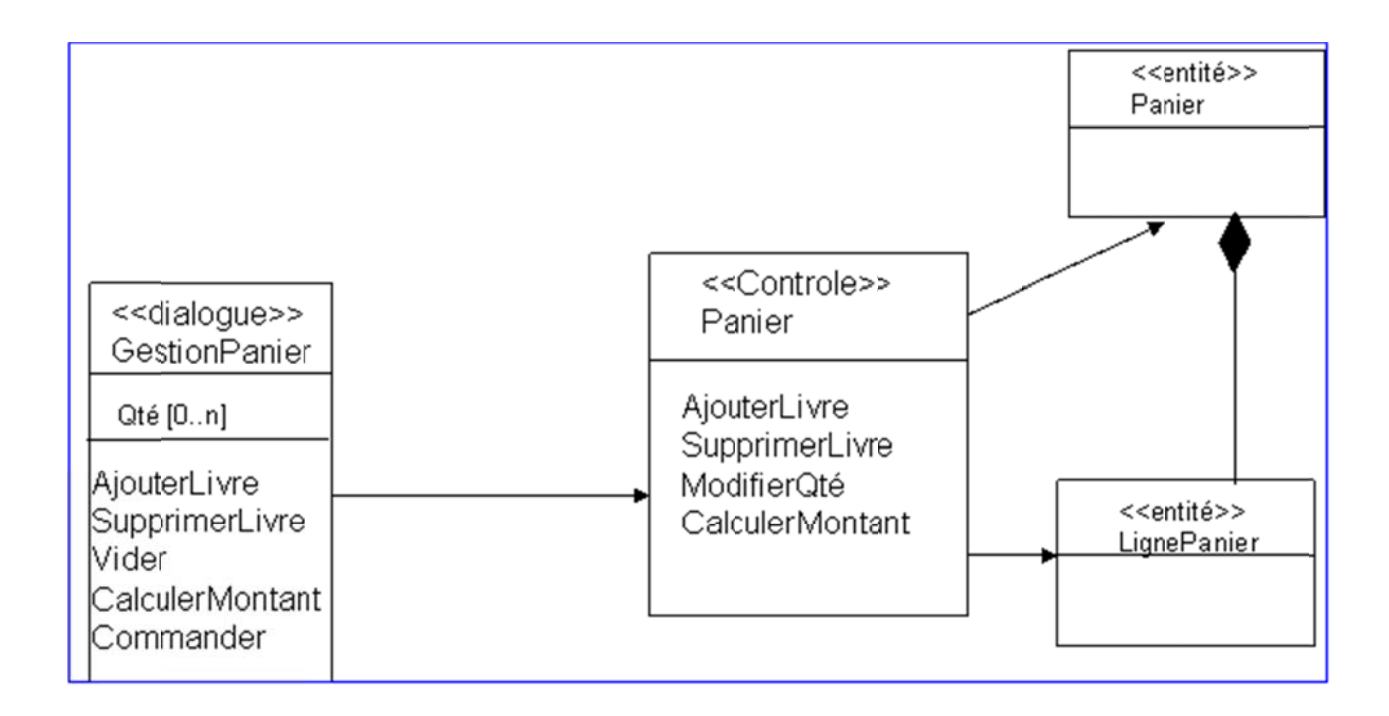

## **Exercice IV**

i) Construire le diagramme des classes d'analyse pour le cas d'utilisation « rechercher des ouvrages »

ii) Construire le diagramme des classes d'analyse pour le cas d'utilisation « passer une commande »

# Diagrammes de séquence

Chaque diagramme de séquence représente un ensemble d'objets qui interagissent dans le contexte d'un scénario d'un cas d'utilisation

Diagramme de séquence pour le scénario d'ouverture d'un panier dans le cadre du cas d'utilisation « gérer le panier »

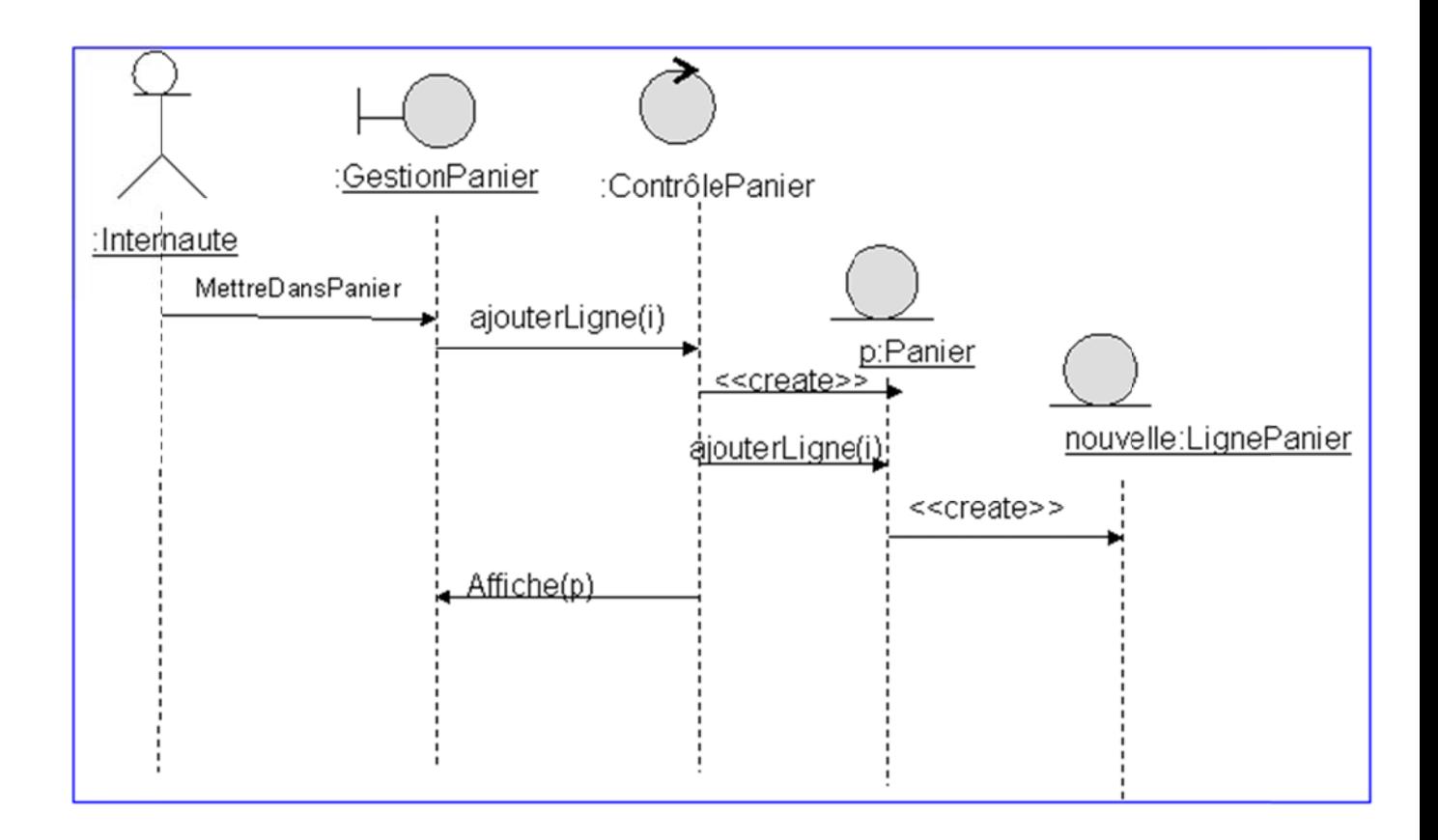

#### **Exercice e V**

i) Construire le diagramme de séquence pour le scénario de recherche par le nom de **l'auteur. L'internaute doit pouvoir naviguer dans la collection de livres restitués** 

ii) Construire le diagramme de séquence pour le scénario d'erreur dans lequel la recherche **n'abouti it à aucun r résultat de recherche par le nom de l'auteur r. L'interna aute doit po ouvoir naviguer r dans la co ollection de livres resti itués**

iii) Construire le diagramme de séquence pour le scénario qui consiste à vider le panier dans **le cadre e du cas d'u utilisation « « gérer le p panier ».**

**iv) Cons truire le di agramme de e séquence pour le scé énario qui co onsiste à ca alculer le m ontant du panie er dans le c cadre du ca as d'utilisat ion « gérer r le panier » ».**

**v) Pour deux diagra ammes de s séquence de e votre choi x, construir re les diagr rammes de collabor ration équiva alents.**

# **Modèl le de con nception**

A ce stade du processus, nous utilisons le modèle des classes d'analyse obtenu que nous affinions en utilis ant les diag rammes de s séquence.

La construction des classes de conception peut conduire à :

· ajouter ou préciser les opérations dans les classes (pour cela on utilise les messages du diagramme de séquence)

· ajouter les types aux attributs et aux paramètres de retour des opérations

· affiner les relations entre classes : associations, navigation, généralisations ou dépendances. C'est au niveau des classes de conception que l'on fera la différence entre une association (lien durable) et une dépendance (lien temporaire).

# Nous donnons ci-dessous le diagramme des classes de conception pour le cas d'utilisation « gérer son panier ».

Pour construire ce diagramme de classes, nous utilisons le diagramme des classes d'analyse du cas d'utilisation « Gérer son panier » ainsi que les diagrammes de séquence des scénarios : « d'ouverture de panier », de recalcul du panier et de suppression de ligne.

![](_page_22_Figure_5.jpeg)

A ce niveau une autre précision peut être apportée sur les associations. En effet la méthode « AjouterLigne » de la classe de contrôle « Panier » doit récupérer les propriétés du livre avant d'ajouter la ligne au panier et de créer la ligne. Il existe donc une dépendance entre l'objet de contrôle « Panier » et un objet « Livre ». De même parce que l'objet panier reçoit en paramètre l'objet livre, il existe une dépendance entre l'objet « Panier » et l'objet « Livre ».

# On donne ci-dessous le nouveau diagramme de séquence ainsi que le diagramme de classes modifié.

![](_page_23_Figure_0.jpeg)

Le diagramme des classes de conception détaillé prend la forme suivante :

![](_page_24_Figure_0.jpeg)

## Exercice VI

i) Construire le diagramme des classes de conception pour le cas d'utilisation « rechercher des ouvrages ».